## **AWS CLOUD DEVELOPMENT KIT (CDK)**

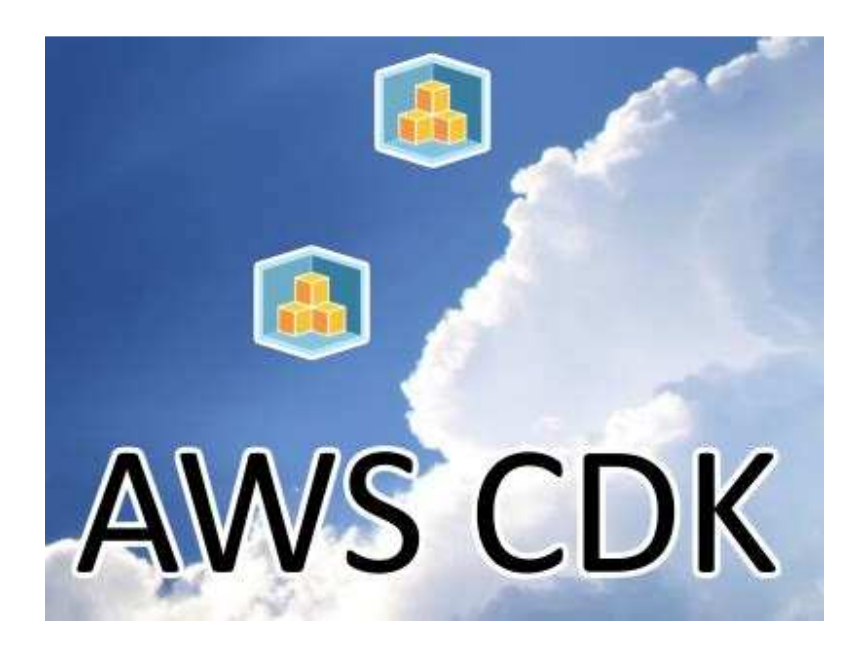

Summary by Damian Ndunda © 2021

## **TABLE OF CONTENTS**

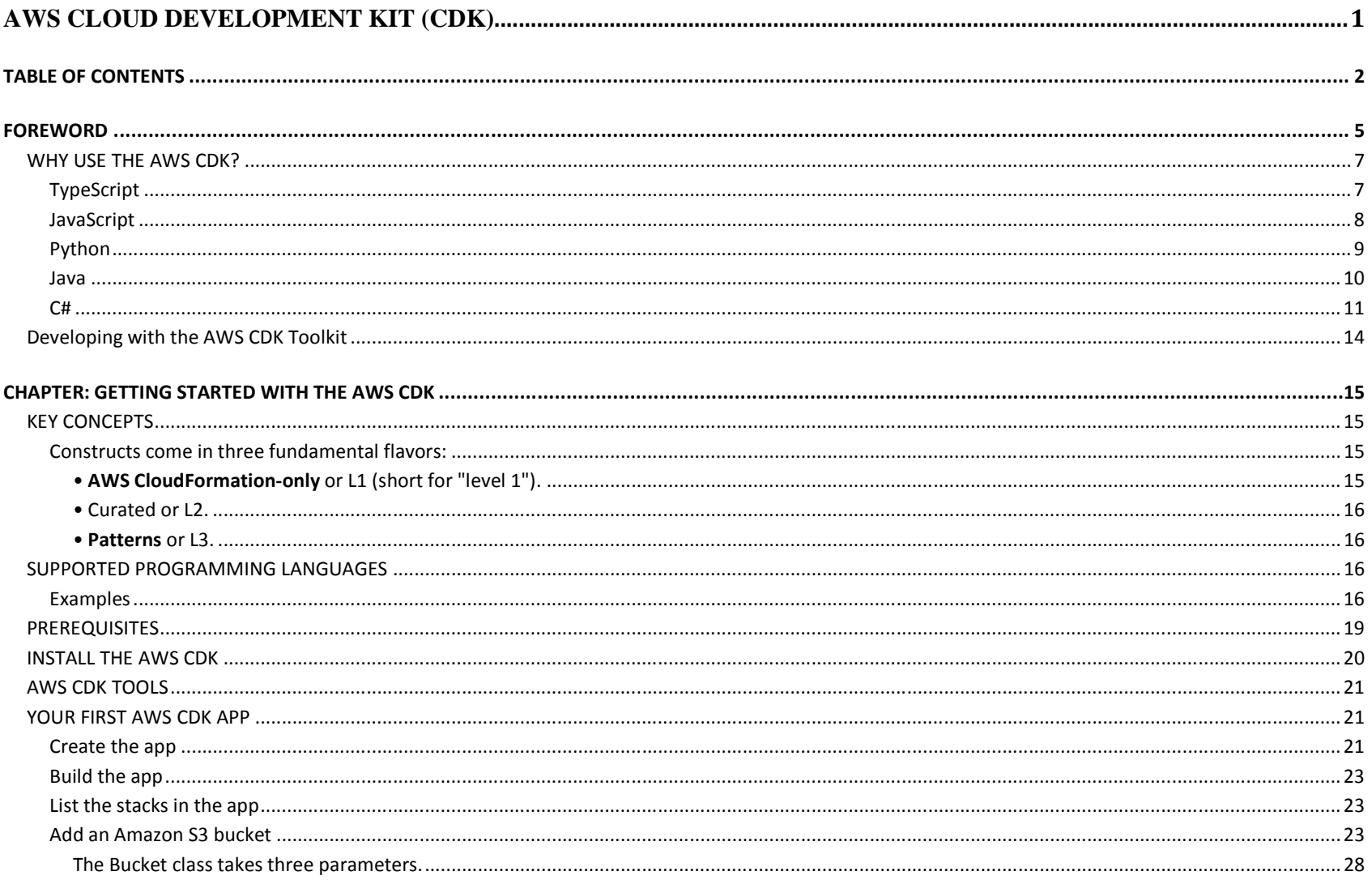

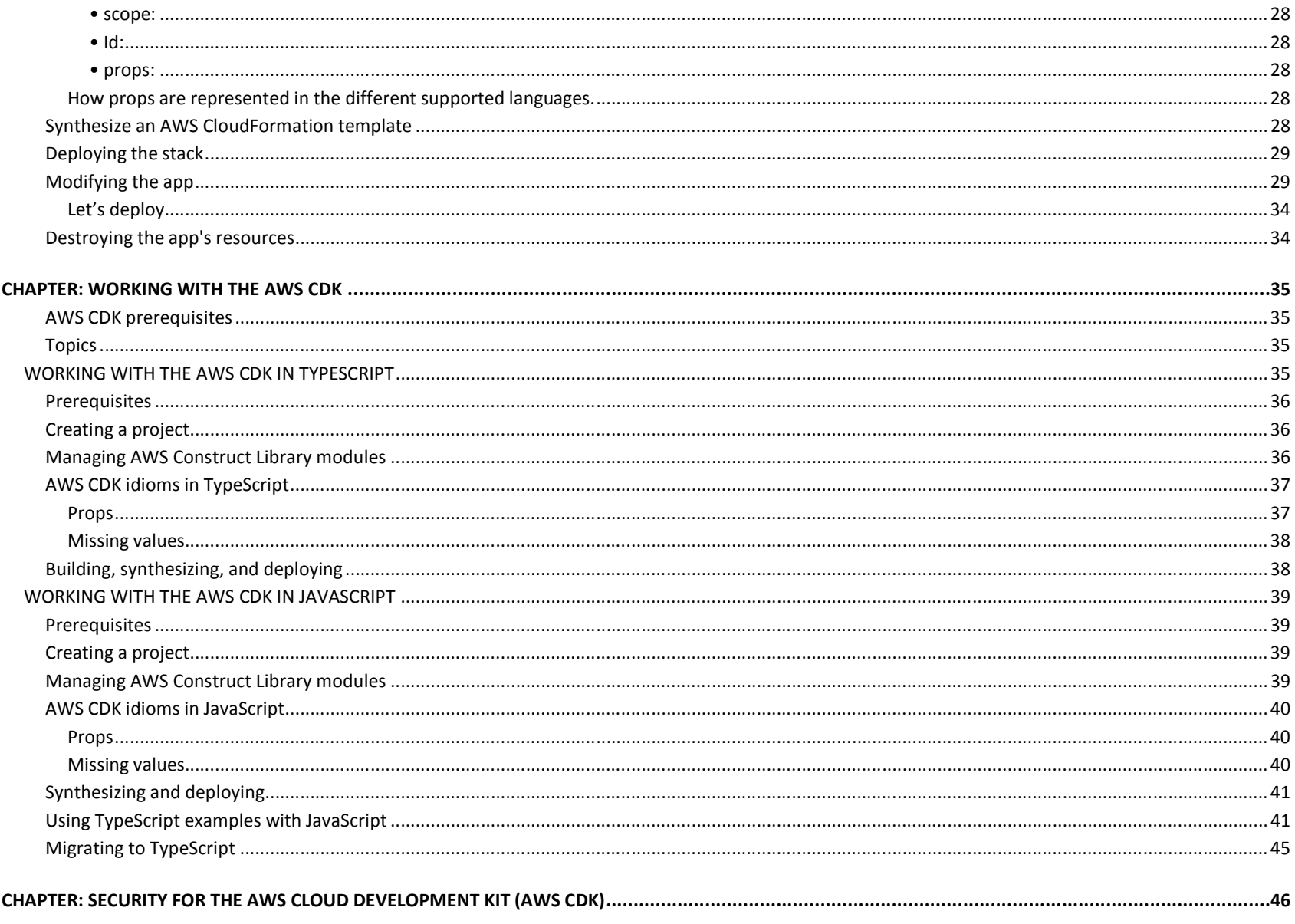

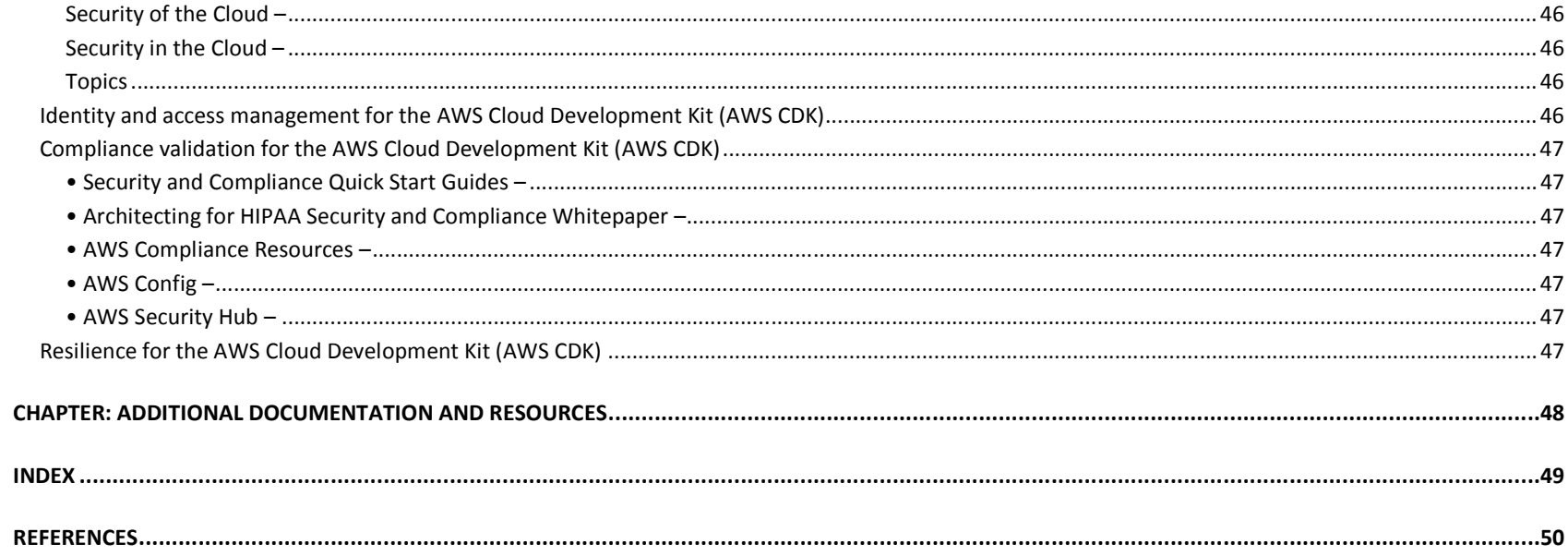